# **Helsingin yliopisto Tietojenkäsittelytieteen laitos 26.2.2014 (H.Laine)**

# **Tietokantojen perusteet**

*Liitteenä: Tiivistelmä SQL-syntaksista*

*Kirjoita jokaiseen erilliseen vastausarkkiin kurssin nimi, tenttipäivä, oma nimesi selvästi, opiskelijanumerosi, ja nimikirjoituksesi. Kaikki vastaukset voi kirjoittaa samalle arkille.*

Teatterin lipunvarausjärjestelmässä on seuraavat taulut:

Näytelmä(NäytelmäID, Nimi, Kuvaus) [8 riviä] Näytös(NäytösID, NäytösPvm, Alkamisaika, NäytelmäID →Näytelmä, SaliTunnus→Sali) [280 riviä] Sali (SaliTunnus, Kuvaus) [2 riviä] Hinnasto(NäytösID->Näytös, Hintaryhmä, Hinta) [800 riviä] Paikka(PaikkaID, SaliTunnus $\rightarrow$ Sali,Rivi,PaikkaNro,Hintaryhmä) [360 riviä] Varaustilanne(NäytösID->Näytös, PaikkaID->Paikka,OnkoVapaa) [56800 riviä] Lippu((NäytösID,PaikkaID) > Varaustilanne, VarausPvm, VaraajanNimi, VaraajanEmail, LippuNro) [23400 riviä] IsoinLippuNro(Isonumero) [1 rivi]

Taulussa *Näytelmä* on tietoja esitettävistä näytelmistä. Taulu *Näytös* määrittelee esitettävät näytökset noin puolen vuoden ajalle. Taulussa *Sali* on nimetty teatterin salit. Lippuja on tarjolla eri hintaryhmissä. Taulussa *Hinnasto* määritellään näytösten lippuhinnat. Taulussa *Paikka* esitellään teatterin istumapaikat ja luokitellaan ne hintaryhmiin. Taulussa *Varaustilanne* kuvataan näytösten paikkojen varaustilanne. Sarake *OnkoVapaa* ilmoittaa onko paikka vapaa (arvo Y) vai varattu (arvo N). Taulu *Lippu* sisältää tiedot kirjoitetuista lipuista. Taulu *IsoinLippuNro* sisältää suurimman käytössä olevan lippunumeron. Liput numeroidaan juoksevasti.

- **1.** Anna kuhunkin seuraavista kohdista myös lyhyt lauseen mittainen perustelu.
	- a) Kumpi on rivimäärältään suurempi  $\pi_{\text{NävtöslD}}$  (Lippu) vai  $\pi_{\text{NävtöslD}}$  (Näytös)?  $\pi$  <sub>NäytösID</sub> (Näytös). Kaikkiin näytöksiin ei ole välttämättä myyty lippuja. Arvostelusta: Oikein 2p, väärinpäin 0p.
	- b) Kumpi on rivimäärältään suurempi  $\pi$  NäytösID (Lippu) vai

 $\pi$  NäytösID, VarausPvm (Lippu). Näytökseen voi olla varattu lippuja useana päivänä. Arvostelusta: Oikein 2p, väärinpäin 0p.

- c) Montako riviä sisältyy liitostulokseen Lippu  $\bowtie$  Lippu.NäytösID=Näytös.NäytösID Näytös 23400, Jokaiselle lipulle löytyy näytös. Arvostelusta: Oikein 2p, muut 0p.
- d) Mitä muita avaimia taululla Näytös on kuin pääavaimeksi merkitty NäytösID? NäytösPvm,Alkamisaika,SaliTunnus yhdistelmä Arvostelusta: Oikein 2p, joistakin muista yhdistelmistä + sopivista oletuksista 1-2p)
- e) Mitä muutoksia tauluihin pitää tehdä, jos EXIT-näytelmän näytös 25.5.2014 peruutetaan? (10p)
	- x poistetaan Lippu taulusta ko. näytökseen myydyt liput (näiden suhteen toki pitää tehdä jotain muutakin ennen poistoa)
	- x poistetaan varaustilanne taulusta ko. näytökseen liittyvät paikkamääritykset.
	- x poistetaan hinnastosta ko. näytöksen hintatiedot
	- x poistetaan näytös taulusta ko. näytös.

Arvostelusta: Ei mitään 0p, vain näytöstaulu 1p, muutetaan alkamisaika yms. 1-2p riiippuen perusteluista.

- **2.** Laadi yllä kuvattuun tietokantaan perustuen SQL kyselyt seuraaviin tilanteisiin:
	- a) Listaa näytelmän nimi, esityspäivä ja alkamisaika 14.4.2014 alkavalla viikolla esitettävistä näytöksistä esityspäivän ja alkamisajan mukaan järjestettynä.

select nimi, näytöspvm, alkamisaika from näytös, näytelmä where näytös.näytelmäid=näytelmä.näytelmäid and näytöspvm between date '2014-04-14' and date '2014-04-14' + interval '7' day order by näytöspvm, alkamisaika Arvostelusta: Liitos puuttuu -2p, Päiväyksen yläraja puuttuu -1p Päiväysten virheellisistä esitystavoista ei ole sakotettu. Päiväysrajoitteen voi esittää usealla tavalla.

b) Selvitä montako paikkaa kussakin hintaryhmässä on vapaana 19.4.2014 esitettävään EXIT näytelmään.

```
select hintaryhmä, count(*) vapaita
from varaustilanne, paikka, näytös, näytelmä
where varaustilanne.paikkaID=paikka.paikkaID and
  onkovapaana='Y' and
  varaustilanne.näytösID=näytös. näytösID and
  näytös.näytelmäid=näytelmä.näytelmäid and
  näytelmä.nimi='EXIT' and
  näytös.näytöspvm = date '2014-04-19'
group by hintaryhmä
```
Arvostelusta: Jos tehtävässä käytetään hinnasto-taulua hintaryhmien selvitykseen paikka-taulun asemasta jäävät varaustilanne rivit irti hintaryhmistä ja käytännössä jokaiselle hintaryhmälle saadaan sama määrä. group by puuttuu -2p. Tietoja puuttuu tai vääriä tauluja -(1..2)p,

group by mukana mutta ryhmittelyperusta puuttuu tulostietoluettelosta -1p

c) Selvitä mikä on ollut EXIT -näytelmän tammikuun 2014 esitysten täyttöaste.

Lyhyesti ehtolauseella:

select näytöspvm, alkamisaika, sum(case onkovapaana when'N' then 1 else 0) / sum(1) as tayttoaste from varaustilanne v, näytös ns, näytelmä nm where v.näytösid=ns.näytösid and nm.näytelmäid=ns.näytelmäid and nm.nimi='EXIT' and ns.näytöspvm between date '2014-01-01' and date '2014-01-31' group by näytöspvm,alkamisaika

Arvoja 'Y' ja 'N' ei voi summata eikä niistä voi laskea keskiarvoa (-1p). Tässä hyväksyttiin myös ratkaisu, jossa annettiin vain kokonaistäyttöaste eikä eritelty sitä näytöksittäin. Tauluja puuttui -1p, liitosehtoja puuttui -1p, vääriä tauluja -1p.

Kyselyn voi esittää hieman pidemmin ulkoliitoksella – count(lippunro) laskee muut kuin null-arvot:

```
select näytöspvm, alkamisaika, count(lippunro)/count(*) as tayttoaste
from näytös. näytelmä,
   varaustilanne left outer join lippu
   on varaustilanne.näytösid=lippu.näytösid and
      varaustilanne.paikkaid=lippu.paikkaid
where varaustilanne.näytösid=näytös.näytösid and
näytelmä.näytelmäid=näytös.näytelmäid and
    näytelmä.nimi='EXIT' and
    näytös.näytöspvm between date '2014-01-01' and date '2014-01-31'
group by näytöspvm,alkamisaika
tai vielä pidemmin erillisillä alikyselyillä:
select yht.näytöspvm, yht.alkamisaika, myyty/kaikki
from
  (select näytöspvm, alkamisaika, count(*) as myyty
    from varaustilanne, näytös, näytelmä
    where onkovapaana='N' and
   varaustilanne.näytösid=näytös.näytösid and
   näytelmä.näytelmäid=näytös.näytelmäid and
   näytelmä.nimi='EXIT' and
   näytös.näytöspvm between date '2014-01-01' and date '2014-01-31'
   group by näytöspvm, alkamisaika
) as myydyt
  (select näytöspvm, alkamisaika count(*) as kaikki
    from varaustilanne, näytös, näytelmä
    where
   varaustilanne.näytösid=näytös.näytösid and
   näytelmä.näytelmäid=näytös.näytelmäid and
   näytelmä.nimi='EXIT' and
   näytös.näytöspvm between date '2014-01-01' and date '2014-01-31'
   group by näytöspvm, alkamisaika
```
) yht

where yht.alkamisaika=myydyt.alkamisaika and yht.näytöspvm=myydyt.näytöspvm.

Tätä tapaa yritettiin eniten. Joissakin sql-murteissa sallitaan yhden arvon palauttava alikysely myös tulostietolistassa. Seuraava voisi siis toimia näissä sql-murteissa:

```
select näytöspvm, alkamisaika,
   ((select count(*) from varaustilanne
    where varaustilanne.näytösid=näytös.näytösid and
      onkovapaana='N') /
    (select count(*)
    from varaustilanne
    where varaustilanne.näytösid=näytös.näytösid)) as tayttoaste
from näytös, näytelmä
 where näytelmä.näytelmäid=näytös.näytelmäid and
    näytelmä.nimi='EXIT' and
    näytös.näytöspvm between date '2014-01-01' and date '2014-01-31'
```
d) Asiakas Taavi Tossavainen (taavi.tossavainen@meili.moc) varaa tänään riviltä 7 paikan 9 (paikka on vapaa) EXIT-näytökseen 19.4.2014 klo 19. Mitä muutoksia pitää tehdä tietokantaan varauksen kirjaamiseksi. Esitä muutokset myös SQL:llä.

(16p) insert into lippu select näytös.näytösid, paikka.paikkaid, current\_date, 'Taavi Tossavainen' 'taavi.tossavainen@meili.moc', isonumero+1) from näytös, näytelmä, paikka, isoinlippunro, where paikka.rivi=7 and paikka.paikkanro=9 and paikka.SaliTunnus=näytös.saliTunnus and näytelmä.näytelmäid=näytös.näytelmäid and näytelmä.nimi='EXIT' and näytös.näytöspvm = '2014-04-19'and alkamisaika=19;

Update varaustilanne set onkovapaana='N' where paikkaID in (select paikkaid from paikka,näytelmä,näytös where paikka.rivi=7 and paikka.paikkanro=9 and paikka.SaliTunnus=näytös.saliTunnus and näytelmä.näytelmäid=näytös.näytelmäid and näytelmä.nimi='EXIT' and näytös.näytöspvm =  $2014-04-19$ ' and alkamisaika=19);

update isoinlippunro set isonumero=isonumero+1;

**3.** Selitä lyhyesti (enintään ½ sivua) käsite tietokantatransaktio (*database transaction*). (4p)

Täysiin pisteisiin riittäisi esim.:

Tietokantatransaktio muodostuu yhtenä atomisena kokonaisuutena suoritettavasta joukosta tietokannan ylläpito-operaatioita. Kokonaisuutena suorittaminen tarkoittaa sitä, että tehdään kaikki operaatioiden määrittelemät muutokset tai ei tehdä mitään. Transaktion suoritus tulisi tapahtua eristyneesti siten, etteivät muut samanaikaiset operaatiot pääse sotkemaan operaatioiden toimintaa eivätkä operaatiot itse sotke muiden operaatioiden toimintaa, esimerkiksi muuttamalla operaatioissa tarvittavia tietoja tai hävittämällä kesken olevan transaktion tekemiä muutoksia. Transaktiot näkevät vain valmiiden transaktioiden tuottaman tietokannan tilan. Transaktion tulee pitää voimassa tietokantaan liittyvät eheysehdot, kuten viite-eheyden.

**4.** Seuraava käsitekaavio kuvaa yksinkertaisen kurssihallintasysteemin tietosisältöä. Määrittele relaatiotietokannan taulut tietosisällön talletukseen. Esitä taulut tehtäväpaperin alussa käytetyllä merkintätavalla. Ilmaise pääavaimet ja viiteavaimet.

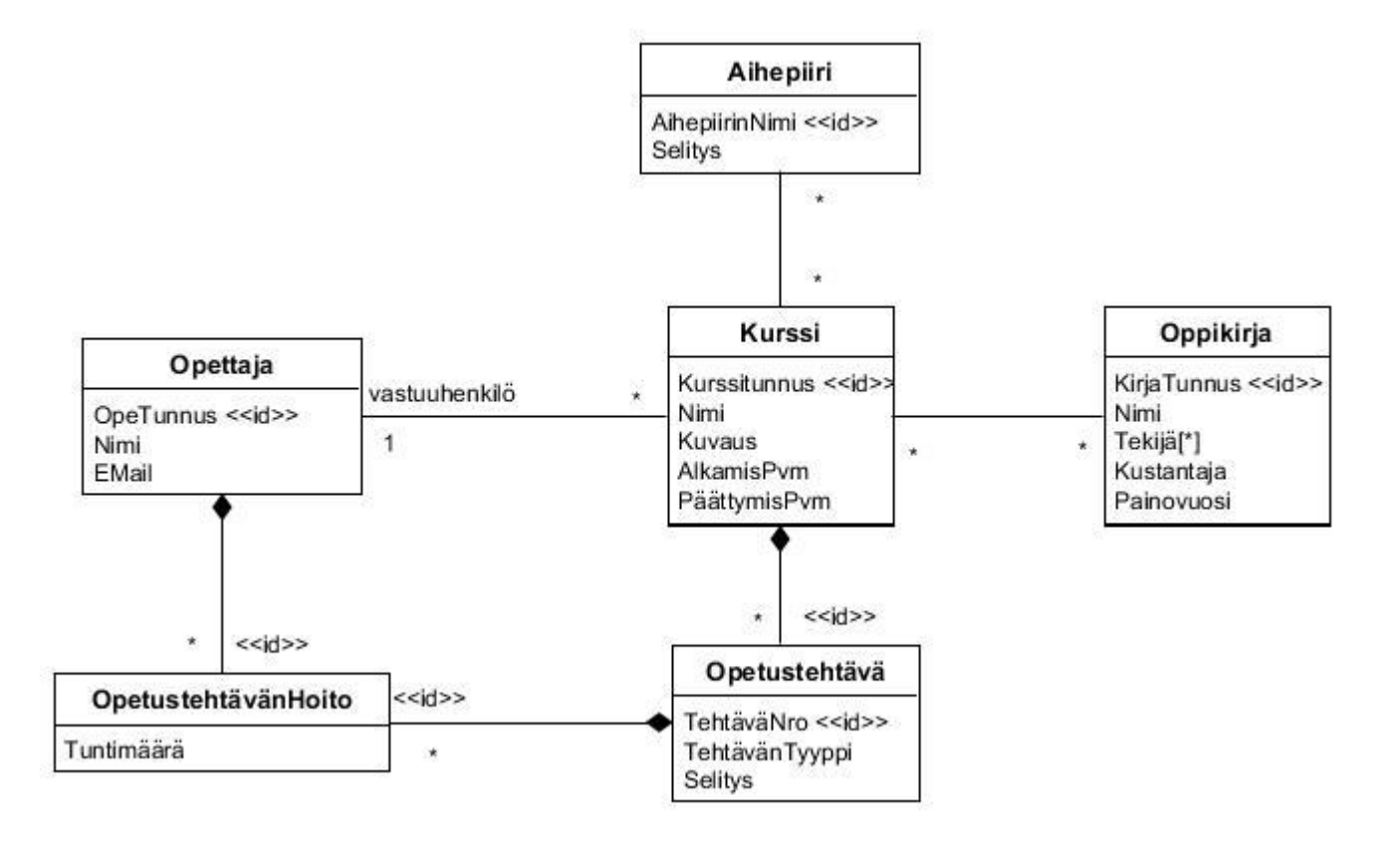

# (7p)

Aihepiiri(aihepiirinnimi,selitys) Opettaja(OpeTunnus, Nimi, Email) Kurssi(Kurssitunnus, Nimi, Kuvaus, Alkamispvm, Päättymispvm) Oppikirja(kirjatunnus,Nimi,Kustantaja, Painovuosi) Opetustehtävä(kurssitunnus $\rightarrow$ kurssi, tehtävänro, tehtäväntyyppi, selitys) Opetustehtävänhoito(Opetunnus $\rightarrow$ opettaja, (kurssitunnus, tehtävänro) $\rightarrow$ Opetustehtävä, tuntimäärä) Kurssinkirja(kurssitunnus $\rightarrow$ kurssi, kirjatunnus $\rightarrow$ oppikirja) Kurssinaihe(kurssitunnus $\rightarrow$ kurssi, aihepiirinimi $\rightarrow$ aihepiiri) Kirjantekijä(kirjatunnus $\rightarrow$ oppikirja, tekijä)

# Arvostelusta:

monen suhde moneen muunnos väärin: -2p moniarvoinen attribuutti väärin: -1p yhden suhde moneen yhteyksien toteutuksia puuttuu 1-2p viiteavaimet eivät ole yhteensopivat kohdetaulun avaimen kanssa -1p viiteavainten esitystekniikka virheellinen -1p tunnistavien yhteyksien käsittelyssä ongelmia: -1p muita kuin viiteavaimiin liittyviä attribuutteja sijoitettu väärin -1p

#### **5.** Tarkastellaan yrityksen tilaukset sisältävää relaatiota

```
tilaus (henkilönumero, henkilönnimi, henkilönosoite, tilausnumero, toimitusosoite,
tilausrivinnumero, tuotetunnus, tilattumäärä).
```
- a) Mitä tarkoittaa riippuvuus henkilönumero -> tuotetunnus henkilö voi tilata vain yhtä tuotetta Arvostelusta: henkilönumero määrää tuotetunnuksen, tai tuotetunnus riippuu henkilönumerosta – eivät selitä (1p)
- b) Millaisia olisivat yrityksen tilaukset, jos tuotetunnus olisi tämän taulun avain? Kullakin tuotteella voisi olla vain yksi tilaus – siis yksilöllisiä tuotteita Arvostelusta: tilauksessa on vain yksi tuote (1p) – pitää edellisen seurauksena paikkansa.
- c) Miten esität riippuvuutena säännön: tuote esiintyy vain kertaalleen samassa tilauksessa. tuotetunnus, tilausnumero $\rightarrow$ tilausrivinnumero Arvostelusta: tuotetunnus $\rightarrow$ tilattumäärä: tuotetta tilataan aina sama määrä, tilauksesta riippumatta (0p)

tilausnumero $\rightarrow$ tuotetunnus: kussakin tilauksessa on tilattu vain yhtä tuotetta(0p) tilausnumero, tilausrivinnumero $\rightarrow$ tuotetunnus: Kullakin tilausrivillä tilataan vain yhtä tuotetta (tästä sai 1 pisteen)

- d) Relaatiossa ovat voimassa riippuvuudet
	- $\bullet$  henkilönumero -> henkilönnimi,
	- $\bullet$  henkilönumero -> henkilönosoite
	- $\bullet$  tilausnumero -> henkilönumero,
	- $\bullet$  tilausnumero -> toimitusosoite
	- tilausnumero, tilausrivinnumero -> tuotetunnus
	- tilausnumero, tilausrivinnumero -> tilattumäärä

Minkä sarake tai sarakeyhdistelmä on taulun avain? Onko taulu Boyce-Codd normaalimuodossa? (8p)

avain: tilausnumero, tilausrivinnumero

ei ole: 4 ensimmäistä riippuvuutta rikkoo BCNF-säännön: jokaisessa riippuvuudessa määräjä sisältää avaimen.

Arvostelusta: Kumpikin osa 1 piste.